# ECE 598 – Advanced Operating Systems Lecture 17

Vince Weaver http://web.eece.maine.edu/~vweaver vincent.weaver@maine.edu

31 March 2016

#### Announcements

- Homework  $#7$  will be posted
- Project topics were due, should have received e-mail

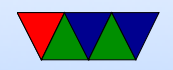

### Fat FS

- $\bullet$  FAT-12/FAT-16/FAT-32
- Various block sizes from 512 32kB (tradeoffs)

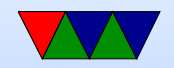

### Overall Format

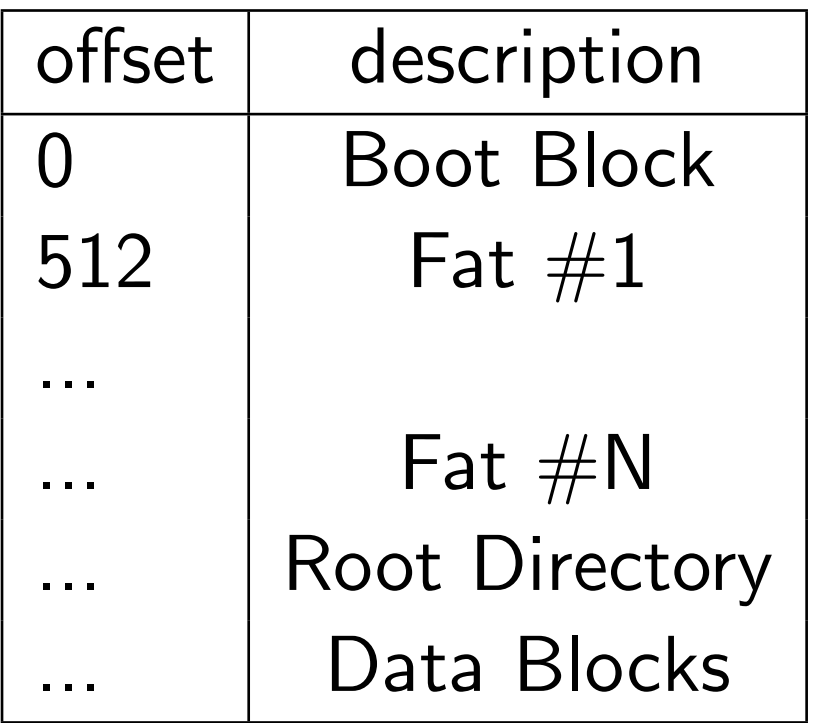

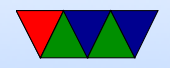

#### Boot Block

512 bytes, first part configuration info (block size, blocks in disk, FATs, etc), rest actual boot loader code

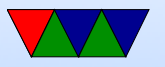

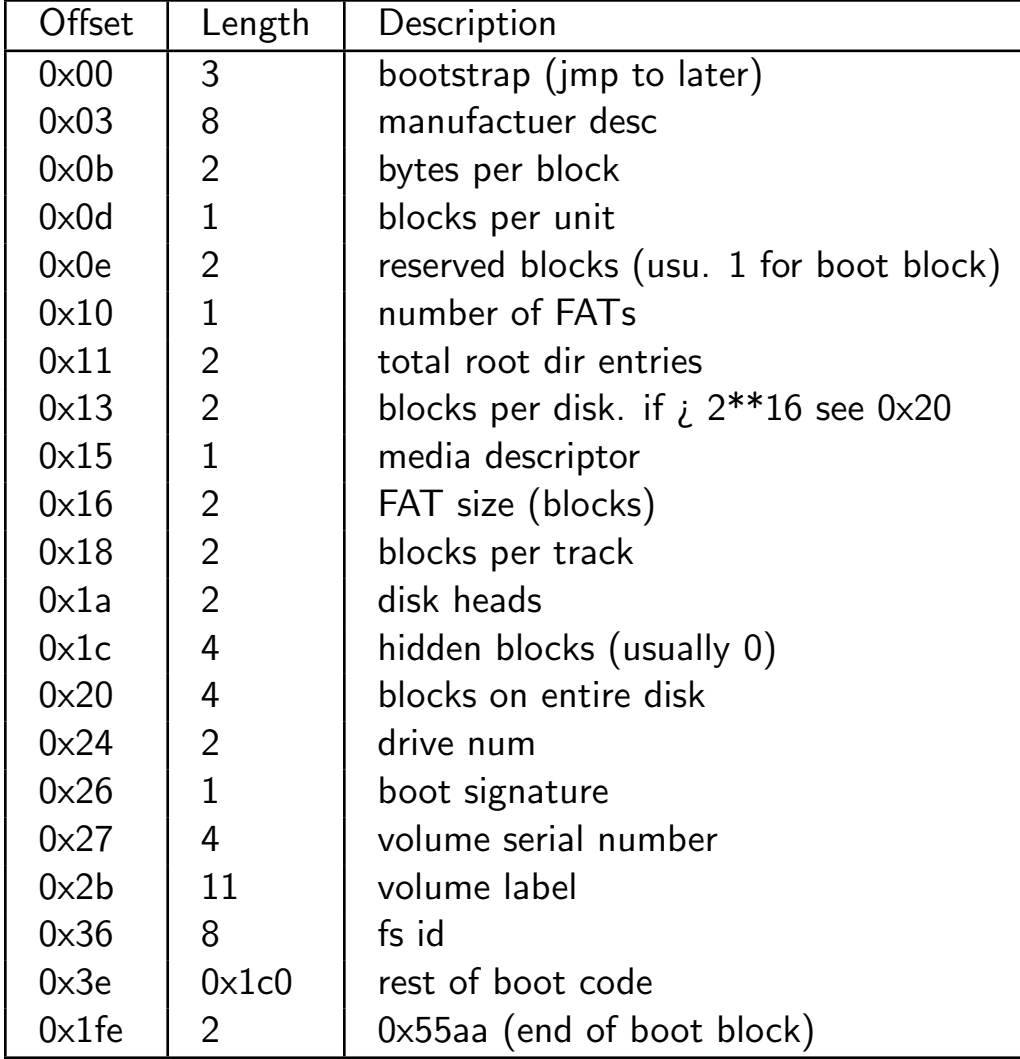

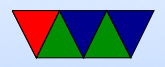

## File Allocation Table (FAT)

One or more copies of File Allocation Table (FAT). Why multiple copies? Actually has to fit entirely in RAM. Just a table of 16-bit values, one for each cluster pointing to the next cluster in the file.

Entry 0 and 1 are reserved. 0 holds id, 1 holds the end-of-chain marker (usually 0xffff) The last entry in a list is 0xffff.

0 means unused. 1 reserved. 0xfff7 might mean bad cluster.

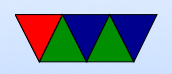

#### Size of entry =fat12 (3 bytes hold 2 cluster) 16 fat16, 32 fat 32

Example, a file might start at 2:

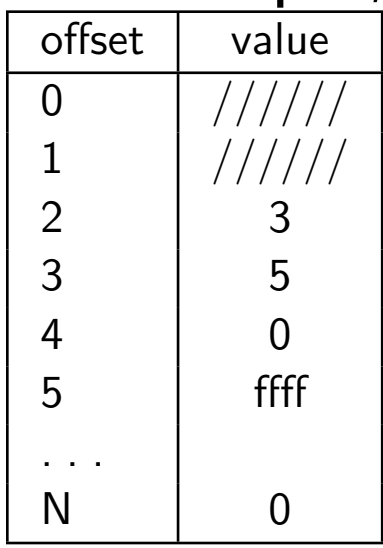

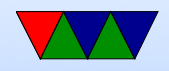

### Root Directory

How do we know where a file starts? Root directory entry follows after last FAT.

Values are little endian

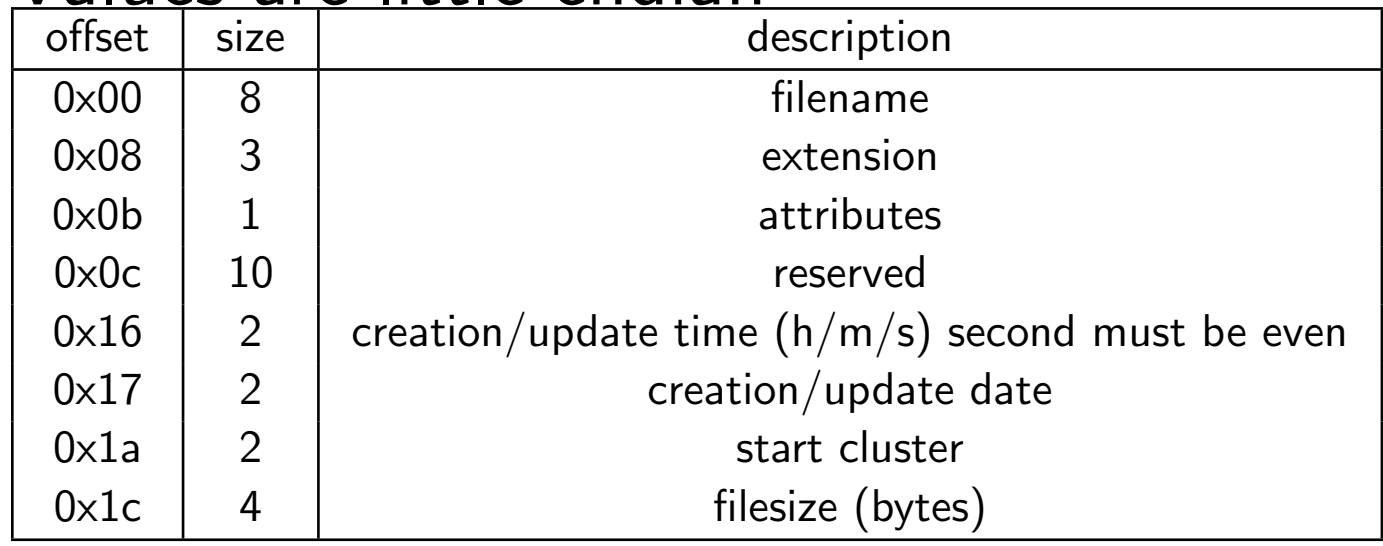

• Filename: First byte  $0x0 =$  never used,  $0xe5 =$  file

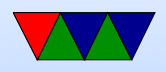

deleted (sigma) (how can you undelete? restore first char, then hope the file was contiguous and restore as many clusters as the filesize says), 0x05 first char actually 0xe5, 0x2e this is current directory. If another 0x2e '.' then cluster field is parent directory (..) 0x00 means root If not 8 chars, padded with spaces

- Extension: three bytes. dot is assumed
- Attributes:  $0x1=r/\circ$ ,  $0x2=$ hidden,  $0x4=$ system,  $0 \times 8 =$ disklabel  $0 \times 10$  subdirectory,  $0 \times 20 =$ archive (for backups)

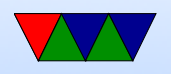

- Time: hhhhhmmmmmmsssss. seconds has to be even
- Date yyyyyymmmmddddd  $y = 0-199$  (1980-2099)
- Directories: if attribute set, then cluster chain treated as a series of directory entries

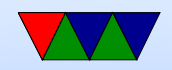

### Other Fat info

- Cluster size. Have to make it bigger to fit filesystems bigger than 32MB. Why can that be bad? (mostly, wasted space with small files)
- VFAT long filenames and others, win98. Says there is one with invalid attr value 0xf A dummy file entry is put beforehand to hold long name. ALso a compatible one is created. Also reserved 10 bytes, extend file time to have ms

resolution, extra timestamps.

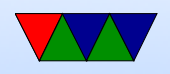

- FAT32 increased sizes so can have max filsesize by 4GB.
- UMSDOS linux filesystem that let you have permissions, long filenames on top of FAT by having a UMSDOS file in each subdirectory holding the extra info.
- exFAT advanced new FAT by Microsoft. Heavily patented so they can make money off of it. For use on SD cards. disks larger than 2TB, files larger than

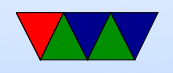

4GB. No support for before windows XP, not backward compatible. Cluster size up to 32MB, many many other changes.

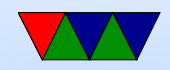